# Document Capture for Microsoft Dynamics NAV

Change Log – version 4.0

## **TABLE OF CONTENTS**

## CONTENTS

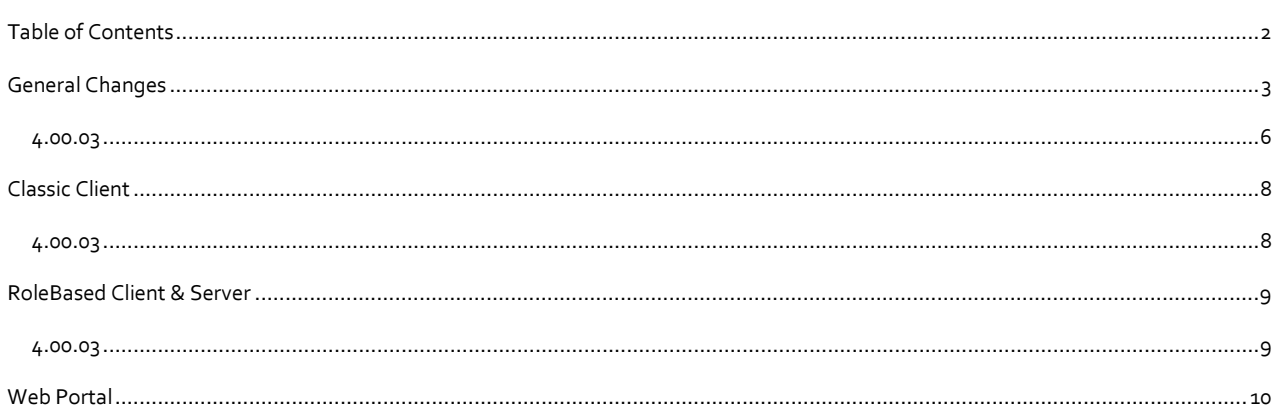

#### GENERAL CHANGES

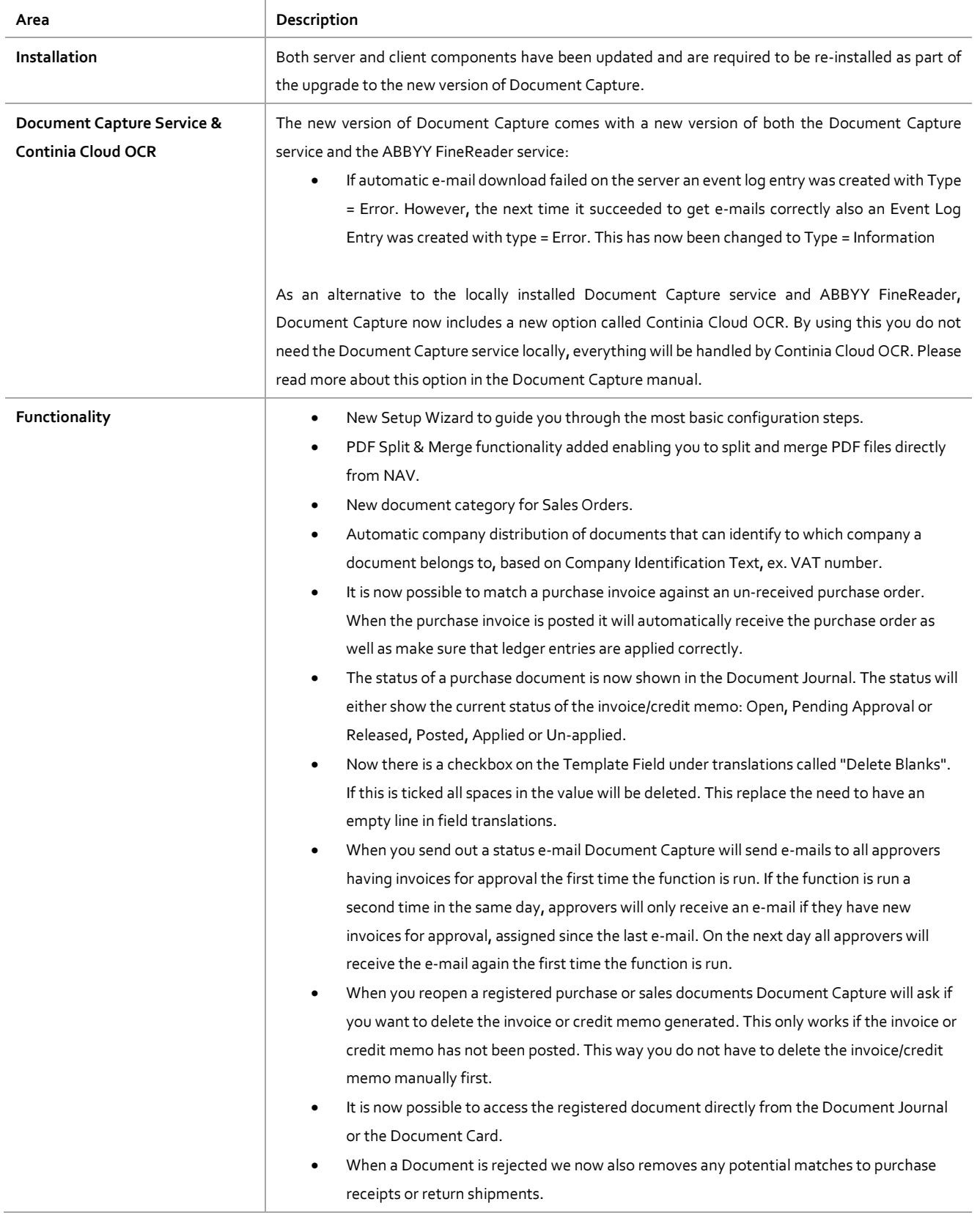

- When you receive an invoice from a vendor in a company and there is no template for that vendor in the active company, Document Capture will look in other companies within the same database for a template for the same vendor. When you choose Recognize Fields on the documents Document Capture will ask you if you want to copy the template from that other company or if you want to create a new template.
- It is now possible to specify on the Template Card that the Vendor Item No. = "our item no." so you don't have to set up the translations.
- Added the possibility to specify VAT Prod. Posting Group when setting up Line Translations.
- When you are translating lines with the Document Capture table for line translation, you can see if a line has already been translated when selecting the text to translate from. This makes it much easier to see which lines are missing translations and which are not.
- If order no. has been recognized on document lines then this is used when matching to purchase receipts or open purchase orders.
- When you recognize and match lines to purchase receipts, return orders or open purchase orders you can use the Unit Cost recognized on the invoice or credit memo.
- You can use a variance % in addition to a fixed variance amount.
- When recognizing lines and it reached a field having a value in 'Stop Line Recognition' it would stop on the current page and continue to the next. This has been changed so you can chose to stop for the current page only or for the whole document.
- Additional permission Roles has been added and existing Roles have been updated
- More advanced expressions are now supported in number-formulas like ex. 100\*1-(100/25). This can also be used with fields as parameters.
- The field 'Match Status' has been added to the Document Journal, but by default is hidden
- When an invoice was sent for approval and it did not have either a Purchaser Code or Approval Flow Code an unclear error message was shown. Now there will be a message telling that one of those fields must be filled.
- The field "Account No." on the Template Card has been renamed to "Item No."
- Purchase Allocations: When using the source account and the information from the Purchase Lines when posting the Purchase Allocation, the Description on the G/L Allocation entries is taken from the Description on the Purchase Line.
- MenuItem for Orders and Return Orders have been added to the menu.
- Problems solved when in some cases setting and calculating decimal field formulas.
- When registering an invoice you could get an error if you were matching and updating an existing purchase order and currency factor was being updated because of a date change on the purchase order.
- If an invoice was matched to an order but the matched amount was 0, it would not be blocked from registering the invoice. This has now been fixed.
- Logic to prevent recursive loop if the "Codeunit ID: Record ID Lookup" was set to 6085607, which is already the default
- An incorrect message box when custom Option fields were transferred to the Purchase Header or Purchase Lines has been corrected.
- The wrong error message when trying to delete a document category has been corrected.
- The Template MenuItem has been removed and the templates now need to be access through the Category card.
- Function RenumberLines, which was used when developing custom codeunits for line recognition has now been put into codeunit "Capture Management" to avoid this function to be duplicated numerous times.
- If same Search Text is on two different templates on different document categories it would find the wrong one upon import. This was only if it has multiple search text on the template.
- Generic function (TransferTableFields) to transfer fields from one table to another has been moved from codeunit "Purch. Doc. - Register" to "Capture Management"
- If a drag-and-drop filename was too long this could cause problems when viewing the list of documents.
- In some situations there could be an error when import document caused by an import value being too long.
- There was a bug in the registration codeunit that could cause problems if 'Registration Step 2' was used on a Template.
- The 'Current Page Box' in the Document Client Add-in has been extended as it did not show the full text in some languages.
- There was a potential problem with importing documents that could be mixed up if there was two company codes with the same beginning.
- When using the numerical keyboard in the Netherlands a <.> was not converted to a <.> This has been changed so this conversion happens when the focus leave the field and thereby making it a comma.
- There was a problem handling large numbers which has been fixed.
- Rounding problem in some situations when checking scanned amounts vs. amounts on invoice lines has been fixed.
- When importing files the physical files are now first copied to the Archive-folder and deleted from the Completed-folder. This means that the files in the Archive-folder will inherit the NTFS permissions from this folder instead of keeping the NTFS permissions from the Completed
- A problem applying table filters has been fixed. There was a problem if a filter for ex. vendor field Blocked was set to ' '
- In order to make a smaller footprint on standard objects the following changes has been made:
	- o Document Capture changes removed from codeunit 423
	- o Field "Purch. Allocation Debit Acc." removed from form and page 111
	- o Field "Purch. Allocation Account" removed from form and page 314
	- o Field "Purch. Allocation Account" removed from table 93
	- o Field "Purch. Allocation Debit Acc." removed from table 252
	- o Field "Approval Flow Code" removed from table 38, 122 and 124
	- Fixes have been applied to the Advanced Approval functionality.
	- Various translations throughout the application have been made, not described in details.

#### 4.00.03

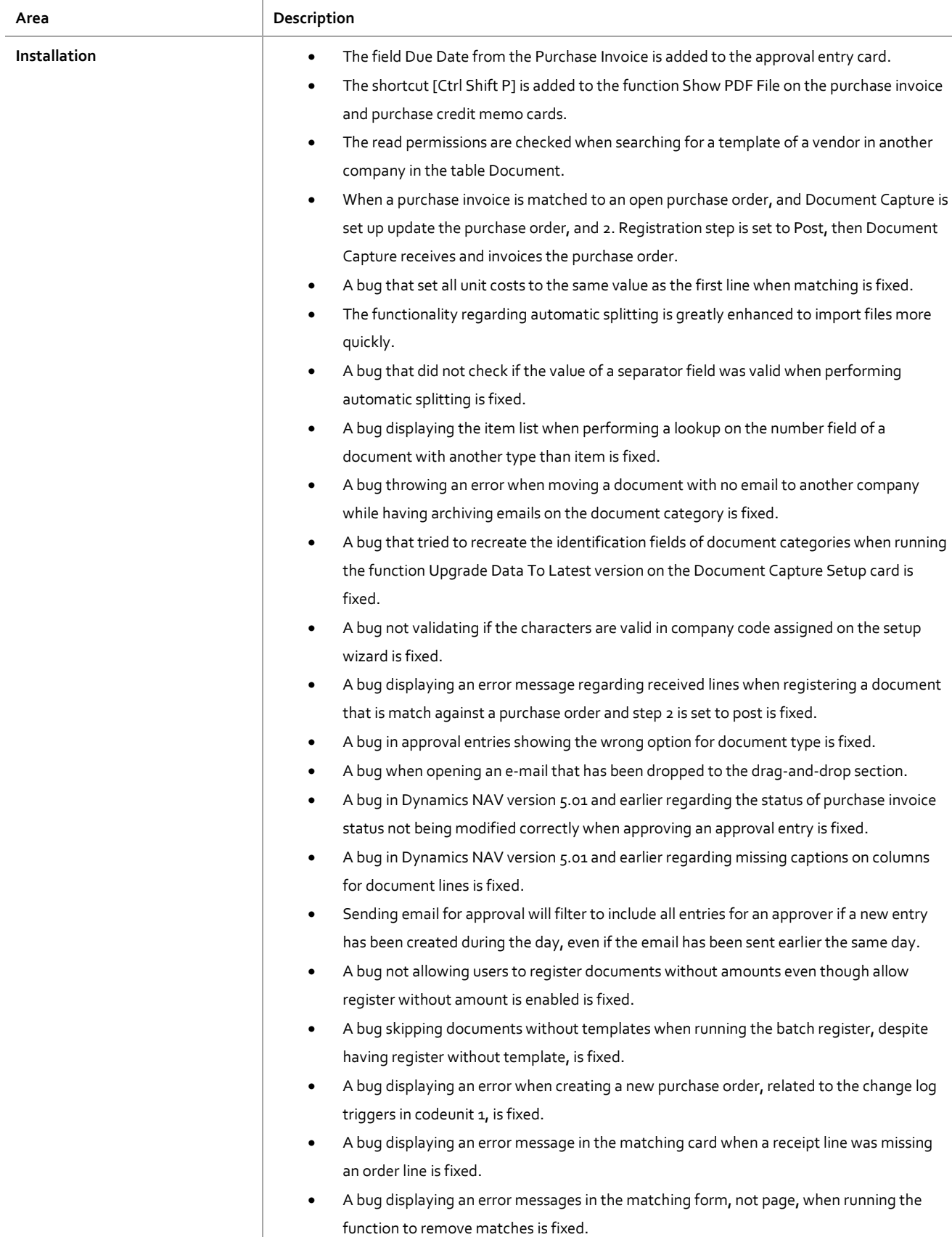

- The even registered created when sending emails for approval now has status as the status.
- When running add template fields on the document journal and card, the user can now choose to add template fields from other master templates than the one of the current template.
- Approval sharing lines related to a user being deleted will also be deleted.
- A bug filtering the languages available when performing a lookup on the field Default User Language on the Document Capture Setup card that did not allow users to choose Danish is fixed.
- A bug in the configuration text functionality in classic client giving an error that the drag and drop document category has no templates, and then deleting the configuration files of all document category, is fixed.
- Missing permissions to Document Capture roles are added, several involving the DC-WEB.
- Lines displaying approval entries shared are cleaned to now to not to display default values of fields.
- A bug displaying an error about missing receipt lines when auto-approving within variance and the document is matched against order lines and step 2 is to send it for is fixed.
- A bug in the translation adding each aggregate of a translation into the field value is fixed.
- Several bugs regarding the change log in codeunit 1 are fixed.
- A bug regarding checking dimension set ID for advance approval is fixed.
- The field External Document No. in table Web Document Search is increased from 20 to 50 characters.
- The posting date of a purchase invoice created is set to work date instead of today when registering a document.
- A bug regarding the decimal separator when transferring a field value of type decimal to another field value is fixed.
- A bug displaying an error message when posting an invoice matched to an order that is matched to another invoice as well is fixed.
- On the matching form, not page, the save value property is enable to allow user specific modifications to be saved.
- Various captions are added or corrected throughout the application, not described in details.
- A bug regarding approval comment lines being too long when added by Document Capture is fixed by removing the domain from the user name.
- A bug not allowing to reopen rejected documents is fixed by removing the TESTFIELD call on the document type field.
- A new function is added to the matching card that filters receipt and order lines according to the order number recognized on a document.
- Parameter Copy Matched Header Dimensions is added on the template field to copy the dimensions of the first line matched to all the lines of a document.
- Icons missing for several functions are added.

## CLASSIC CLIENT

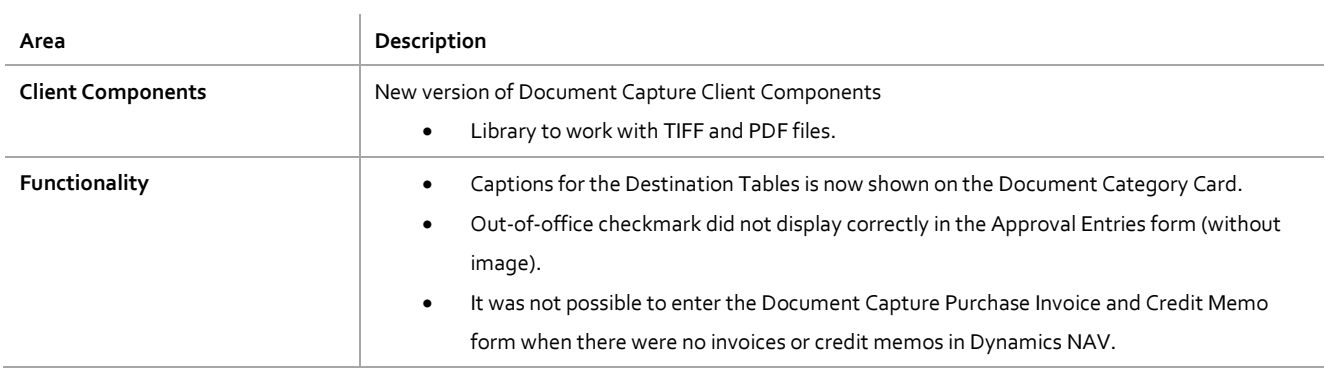

#### 4.00.03

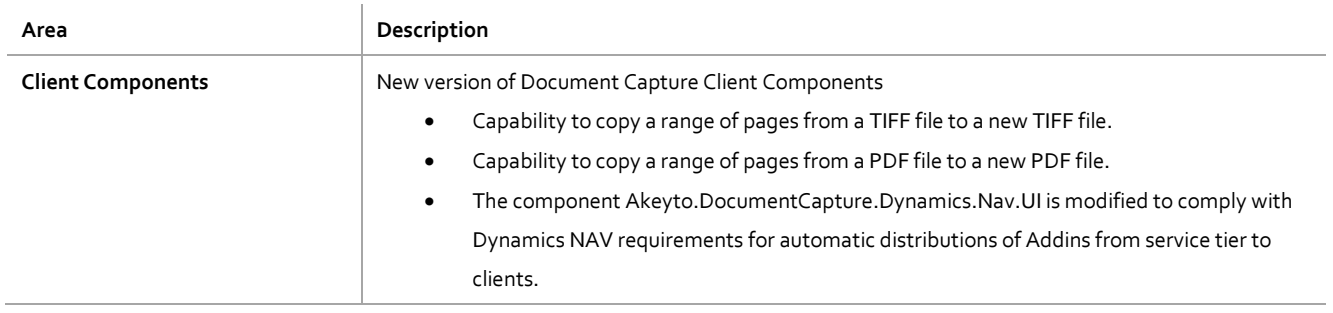

### ROLEBASED CLIENT & SERVER

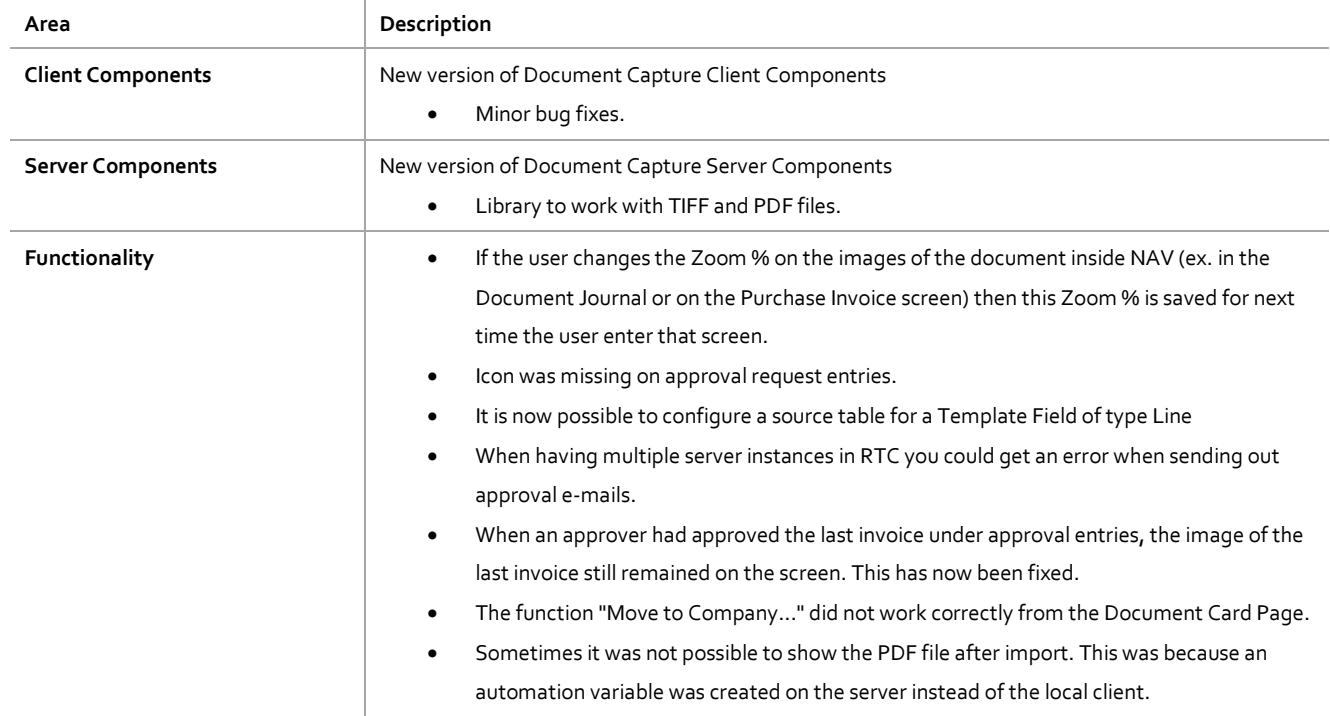

#### 4.00.03

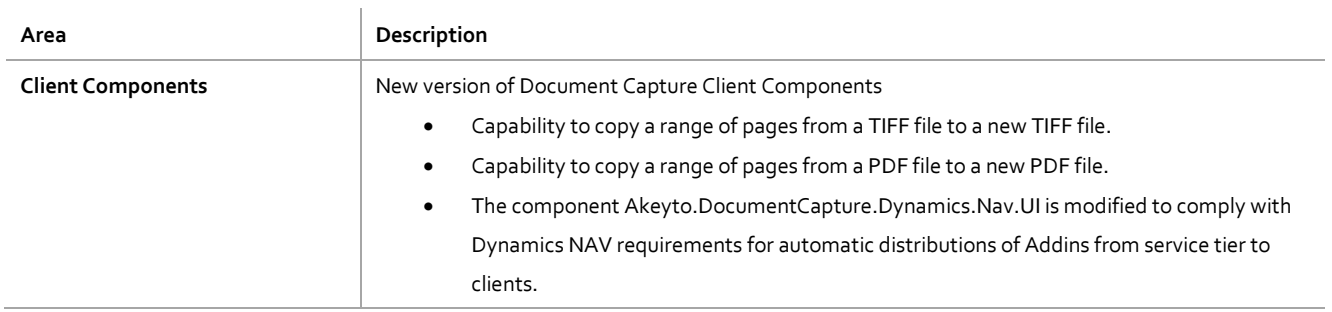

#### WEB PORTAL

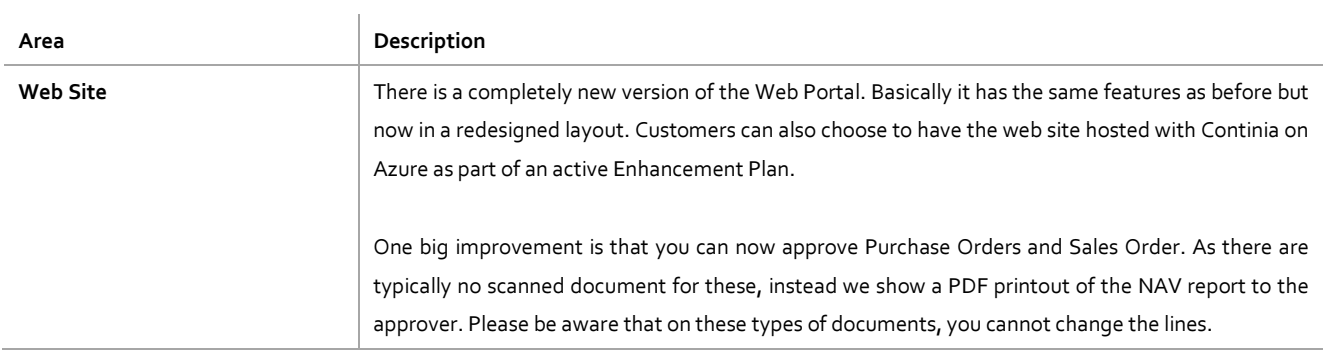